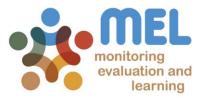

### How to submit the Milestones for the yearly Research Program Planning

Learn how to finalize the submission of the Milestones in MEL

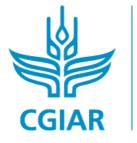

**research** program on Fish

LED BY

IN PARTNERSHIP WITH

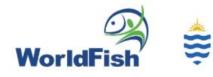

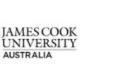

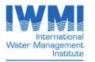

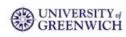

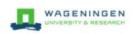

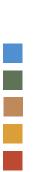

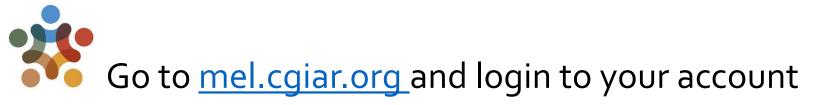

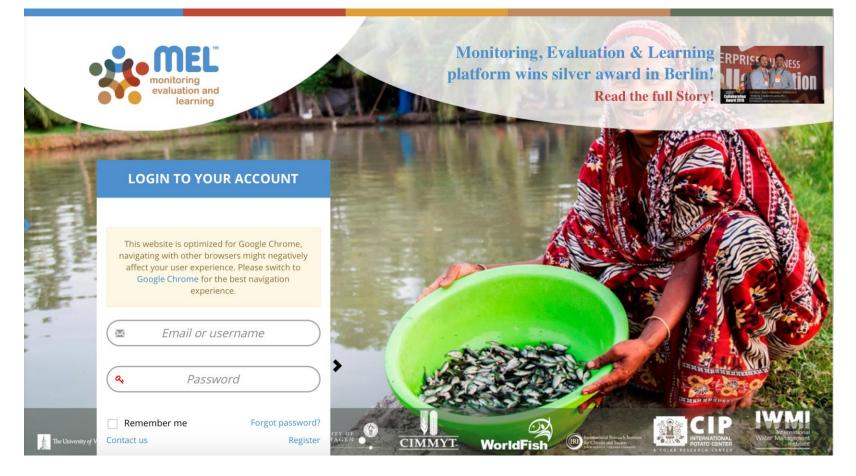

Use your email and password to login

Click on «Forgot password?» if you need to change your credentials

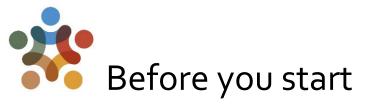

Remember that:

1) Only Flagship Leaders may finalize the submission of the Milestones for the Flagship under their responsibility

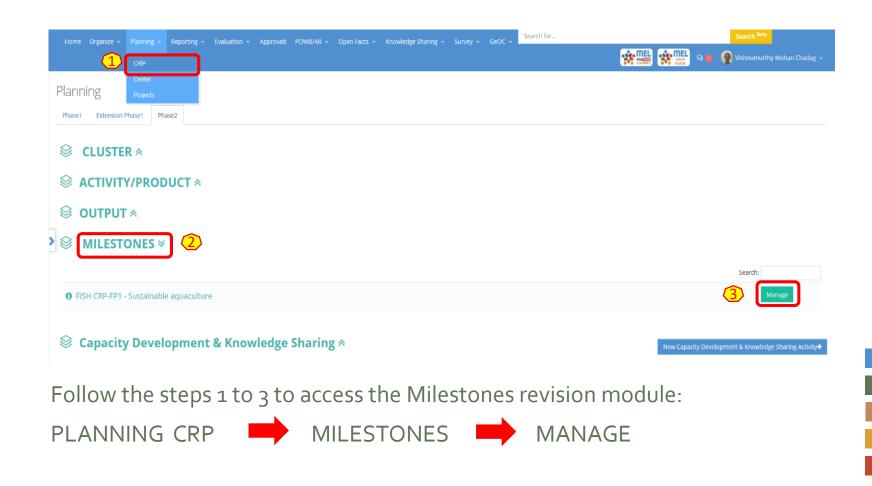

## Click on «See Milestones» under the Outcome of interest to access the Milestones for that Outcome.

|         | Organize 🗸    |                  | ing 🖌 Rep                               |                                                                                                    | als POWB/AR - Open Facts - Knowledge Sharing - Surve                                                                 | ey 🗸 🛛 GeOC                          | Search for                                                   |                    |                                                                                                    | Sea                                             | rch <sup>Beta</sup> | ******                                                    |                | John Benzie             |
|---------|---------------|------------------|-----------------------------------------|----------------------------------------------------------------------------------------------------|----------------------------------------------------------------------------------------------------|--------------------------------------|--------------------------------------------------------------|--------------------|----------------------------------------------------------------------------------------------------|-------------------------------------------------|---------------------|-----------------------------------------------------------|----------------|-------------------------|
| Dutco   | me Targ       | gets             | FISH CRP-FP                             | 1                                                                                                    |                                                                                                    |                                      |                                                              |                    |                                                                                                    |                                                 |                     |                                                           |                |                         |
|         | -             |                  |                                         | P-FP1 - Sustainable aquacult                                                                                                    | ure                                                                                                    |                                      |                                                              |                    |                                                                                                    |                                                 |                     |                                                           |                | ~                       |
| Add Ne  | w 🕂 Export [  | 9                |                                         |                                                                                                    |                                                                                                    |                                      |                                                              |                    |                                                                                                    |                                                 |                     |                                                           |                |                         |
|         | ✓ records     | 2                |                                         |                                                                                                    |                                                                                                    |                                      |                                                              |                    |                                                                                                    |                                                 |                     |                                                           | Search:        |                         |
|         |               |                  |                                         |                                                                                                    |                                                                                                    |                                      |                                                              |                    |                                                                                                    |                                                 |                     |                                                           |                |                         |
|         | couc          |                  | Outcome T                               | -                                                                                                    | Cluster                                                                                                    | SLO                                  |                                                              |                    |                                                                                                    |                                                 |                     |                                                           | Completed Year | Actions                 |
|         | OUTCOME 1.1   | 1                | using our s<br>and more r<br>seed using | households have access to and are<br>electively improved, faster growing<br>esilient strains of tilapia and carp<br>our selectively improved, faster<br>d more resilient strains of tilapia<br>eed                                                                                                    | FP1-1 - Fish breeds and genetics<br>FP1-3 - Aquaculture systems                                                      | 1 - R                                | leduced Poverty                                              |                    |                                                                                                    |                                                 |                     |                                                           | 2022           | See Milestones          |
|         | OUTCOME 1.2   | 2                | detection a<br>and sustain              | households have adopted disease<br>nd control strategies, costeffective<br>nable aquafeeds and/or improved<br>e management practices                                                                                                    | FP1-2 - Fish health, nutrition and feeds                                                                             | 2 - Ir                               | leduced Poverty<br>mproved food and n<br>mproved natural res |                    | nd health<br>nd ecosystems services.                                                                                                 |                                                 |                     |                                                           | 2022           | Edit<br>Seetifilestones |
|         | OUTCOME 1.3   |                  | with reduce<br>increased r              | mt of annual farmed fish production<br>ed environmental impact and<br>esourceuse efficiency (measured by                                                                                                    | FP1-3 - Aquaculture systems                                                                                          |                                      | mproved natural res<br>Ilimate Change                        | ources systems a   | nd ecosystems services.                                                                                                    |                                                 |                     |                                                           | 2022           | Edit<br>See Milestones  |
|         | OUTCON        | Milesto<br>Add N | one Records                             | I GRA-FP1-OUTCOME 1.4                                                                                                    |                                                                                                    |                                      |                                                              |                    |                                                                                                    |                                                 |                     | <b>~</b> a                                                | 2022           | Edit<br>See Milestones  |
|         |               | 10               | ✓ records                               |                                                                                                    |                                                                                                    |                                      |                                                              | Assessment of risk | For medium/high<br>please select the                                                                                                 |                                                 | Search:             |                                                           |                |                         |
| showing | 1 to 4 of 4 ( |                  |                                         | Milestones<br>Public- private sector partnerships or platfor<br>more focal country in Africa and two focal co                                                                                                    | ms for sustainable aquaculture R&D convened (and led by national partners) in one<br>untries in Asia                 | Means of verifi                      | cation<br>s; Journal Articles                                | L                  | pease select the<br>main risk                                                                                                    | Cluster(s)<br>FP1-3 -<br>Aquaculture<br>systems | Proposed by         | Actions<br>Gdit<br>Propose O<br>Request Review<br>Approve | < -            | < 1 → ≫                 |
|         | >             |                  | MIL1.4.2 -<br>2018                      | FISH research has identified business and er<br>countries.                                                                                                    | trepreneurship approaches and models with potential for scaling within focal                                         | Technical Repor                      | rt Journal articles                                          | м                  | 6- External environment (political, economic, legal, market) - e.g. risk of<br>non-delivery due to conflict, economic/market changes | FP1-3 -<br>Aquaculture<br>systems               |                     | Edit<br>Propose ()<br>Request Review<br>Approve           |                |                         |
|         |               |                  | MIL1.4.1 -<br>2019                      | Public-private sector partnerships or platfor<br>remaining focal countries, in Africa (Tanzania                                                                                                    | ns established for scaling up and out FISH business and entrepreneurship models in , Zambia) and in Asia (Cambodia). | Meeting reports                      |                                                              | м                  | 3- Partnership - risk that partners won't be able to deliver a key piece on time                                                     | FP1-3 -<br>Aquaculture<br>systems               |                     | Edit<br>Propose O<br>Request Review<br>Approve            |                |                         |
|         |               |                  | 2019                                    | private sector investments for scaling in four                                                                                                    |                                                                                                    | brief                                | rts Journal articles Policy                                  | м                  | 2. Financial - funding not fully confirmed or at risk of being cut                                                                   | FP1-3 -<br>Aquaculture<br>systems               |                     | Edit<br>Propose <b>O</b><br>Request Review<br>Approve     |                |                         |
|         |               |                  | 2021                                    | women and youth in 7 focal and 4 scaling co                                                                                                    |                                                                                                    | from annual ou                       |                                                              | L                  |                                                                                                    | FP1-3 -<br>Aquaculture<br>systems               |                     | Edit<br>Propose <b>O</b><br>Request Review<br>Approve     |                |                         |
|         |               |                  | MIL1.4.1 -<br>2022                      | 2.3 million poor men, women and youth acc<br>and associated value chains and enterprise of<br>and associated value chains and enterprise of<br>and associated value chains and enterprise of<br>a statement of the statement of the statement of the statement<br>of the statement of the statement of the statement of the statement of the<br>statement of the statement of the statement of the statement of the statement of the<br>statement of the statement of the statement of the statement of the statement of the<br>statement of the statement of the statement of the statement of the statement of the statement of the<br>statement of the statement of the statement of the statement of the statement of the<br>statement of the statement of the statement of the statement of the statement of the<br>statement of the statement of the statement of the statement of the statement of the<br>statement of the statement of the statement of the statement of the statement of the<br>statement of the statement of the statement of the statement of the statement of the<br>statement of the statement of the statement of the statement of the statement of the statement of the statement of the<br>statement of the statement of the statemen | ess improved livelihood opportunities resulting from increased aquaculture production,<br>levelopment                | , Outcome trackli<br>surveys/nationa |                                                              | L                  |                                                                                                    | FP1-3 -<br>Aquaculture<br>systems               |                     | Edit<br>Propose ()<br>Request Review<br>Approve           |                |                         |
|         | - H           | Showing          | g 1 to 6 of 6 ent                       | ries                                                                                                    |                                                                                                    |                                      |                                                              |                    |                                                                                                    |                                                 | - C -               | 1 > >                                                     |                |                         |

This step (4) «See Milestones» will bring you to a new page where you can visualize all Milestones under the selected Outcome. Here you may review and finalize the Milestones for the upcoming year.

4

# Once on the Milestones page, you may finalise the submission of the Milestones for the next year through the «Approve» or «Propose» buttons.

| lilest  | ONES FISH               | CRP-FP1-OUTCOME 1.4                                                                                                    |      |                                                           |          |                                                                                     |   |                                             |                              |                                                        |
|---------|-------------------------|----------------------------------------------------------------------------------------------------|------|-----------------------------------------------------------|----------|-------------------------------------------------------------------------------------|---|---------------------------------------------|------------------------------|--------------------------------------------------------|
| Ailesto | ne Records              | FISH CRP-FP1-OUTCOME 1.4                                                                                                    |      |                                                           |          |                                                                                     |   |                                             |                              | ~                                                      |
| Add Ne  | v tecords               |                                                                                                    |      |                                                           |          |                                                                                     |   |                                             | Search:                      | 2021                                                   |
|         | ¢<br>Code               | Milestones                                                                                                    | Mea  | ans of verification                                       | to achie | nent of risk For medium/high<br>eve that please select the<br>one (L/M/H) main risk |   | ¢<br>Cluster(s)                             | Proposed by                  | Actions                                                |
|         | MIL 1.4.1 -<br>2021     | National institutions and policies and private sector investments supporting scaling of FISH enterprise models for poor men,<br>women and youth in 7 focal and 4 scaling countries in Africa and Asia |      | gram reports, partner contacts<br>n annual outcome review | L        |                                                                                     |   | FP1-3 - Aquaculture<br>systems              |                              | Edit<br>Propose <b>()</b><br>Request Review<br>Approve |
|         | MIL.1.4.2-<br>2021 TEST |                                                                                                    | test | Proposed by                                               |          | Actions                                                                             |   | FP1-2 - Fish health,<br>nutrition and feeds | Vishnumurthy<br>Mohan Chadag | Edit<br>Propose ()<br>Request Review                   |
| Showing | 1 to 2 of 2 enti        | ies (filtered from 7 total entries) Option 2                                                                                                    |      |                                                           |          | Propose 🚯<br>Request Review<br>Approve                                              | ← |                                             | « «                          | 1 >                                                    |
|         |                         | Option 1                                                                                                    |      | Vishnumurth<br>Mohan Chad                                 |          | Edit<br>Propose ()<br>Request Review                                                |   |                                             |                              |                                                        |

How to submit the Milestones on MEL

Note: There are different steps to finalise the Milestones on MEL, depending on its status:

<u>Option 1</u>: When the Cluster leader or co-leadet has reviewed the original Milestone. In this case the «**Propose**» button is marked by a red i.

5 <u>Option 2:</u> When there have been no proposed changes to the original Milestone, or a new milestone has been added. The **«Approve**» button in this case is enabled.

#### Option 1, first step: Click on «Propose» to review the proposed changes on the Milestone.

|                    | FP1-2 - Fish health.      | Vishnumurthv    | Edit          |   |
|--------------------|---------------------------|-----------------|---------------|---|
| Flagship Leader to | Accept or Reject this pro | posed milestone | Propose 🟮     | ] |
|                    |                           |                 | Request Revie | w |
|                    |                           |                 |               |   |

A new window will open, showing all the information on the Milestone as proposed by the Cluster Leader. Check all the information on the Milestone and complete one of the actions:

Reject You may reject the proposed changes and decide to keep the Milestone at its original version. You may apply further modifications, if necessary.

Save Propose You may further revise the proposed informatio, and save the changes for further discussions with the team- if necessary- before finalizing the Milestone.

Clik this button if you agree with the information on the Milestone and are ready to submit it.

|                                                               | 5-                                                                                              |
|---------------------------------------------------------------|-------------------------------------------------------------------------------------------------|
| dit Proposed Milestone                                        | a.1                                                                                             |
| Outcometarget Code                                            | TISH CRP-LP1-OUTCOME                                                                            |
| Acronym/Code *                                                | MIL.1.4.2-2021 TEST                                                                             |
|                                                               | e.g: MIL1.1.1                                                                                   |
| Acronym/Code *<br>(Proposed)                                  | MIL1.4.2-TEST                                                                                   |
| Milestore Title *                                             | tarst                                                                                           |
| Wilestone Title *<br>(Proprised)                              | Gest many                                                                                       |
| from-To*                                                      | From To<br>2021 2021                                                                            |
| From-To *<br>(Proposed)                                       | 2021 m 2021 m                                                                                   |
| Means of Verification *                                       | best                                                                                            |
|                                                               | 1.00 C                                                                                          |
| Means of Venification *                                       | best                                                                                            |
| (Proposed)                                                    | Lana                                                                                            |
| Notes                                                         |                                                                                                 |
| 10.100                                                        | 1                                                                                               |
| Notes                                                         |                                                                                                 |
| (Proposed)                                                    |                                                                                                 |
| Assessment of Risk                                            | a Low ∋ Medium ∋ High                                                                           |
| to achieve the milestone                                      |                                                                                                 |
| Assessment of Itisk<br>to achieve the milestone<br>(Proposed) | + Low ⊂ Medium ⊂ High                                                                           |
| Risk                                                          | For medium/high please select the<br>main risk from the list                                    |
|                                                               | Select main risk                                                                                |
| Risk<br>(Proposed)                                            | For medium/high please select the<br>main risk from the list                                    |
|                                                               | Select main risk                                                                                |
| Comments                                                      |                                                                                                 |
|                                                               |                                                                                                 |
| Comments<br>(Proposed)                                        |                                                                                                 |
| Assigned to Cluster(s) *                                      | FP1-2 - Fish health, nutrition and feeds                                                        |
| Assigned to Cluster(k) *<br>(Proposed)                        | + EP1-2 - Eish health, mutrition and feeds                                                      |
| OECD Markers<br>Relevance *                                   | H Gender H Youth Capacity Climate<br>Development change<br>Knowledge<br>Sharing                 |
|                                                               | 0 = 1 = 2 = 0 = 1 = 2 = 0 = 1 = 2 = 0 = 1 = 2                                                   |
| OECD Markers<br>(Proposed)                                    | Capacity Connect<br>Development<br>Among<br>Sharing                                             |
| Relevance *<br>(Proprised)                                    | $\circ$ 0 = 1 $\circ$ 2 $\circ$ 0 = 1 $\circ$ 2 $\circ$ 0 $\circ$ 1 = 2 $\circ$ 0 = 1 $\circ$ 2 |
| Stage *                                                       | Identical to proposal                                                                           |
| Stage *<br>(Proposed)                                         | Identical to proposal                                                                           |
| Narrative                                                     | words available: 200                                                                            |
| Narrative<br>(Proposed)                                       | words available: 200                                                                            |
|                                                               |                                                                                                 |

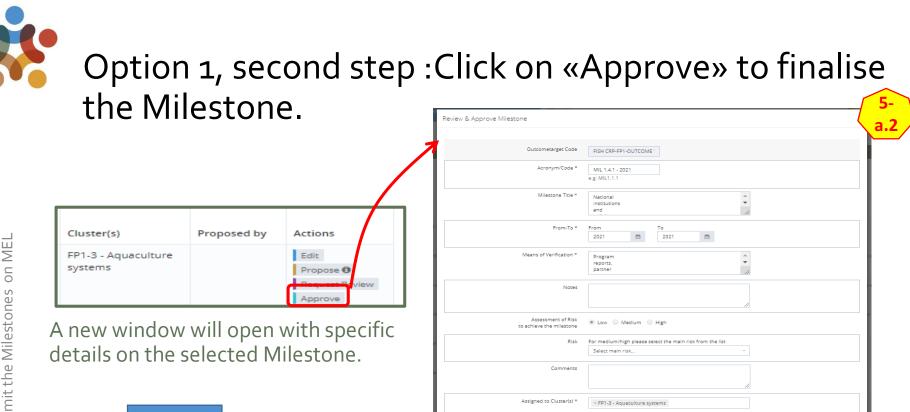

💼 💼 Gender

0 0 1 0 2

words available: 200

Identical to proposal

🗑 🗑 Youth

0 0 1 0 2

OFCD Markers

Relevance !

Stage \*

Narrative

Or Climate change

0 0 1 0 2

Capacity

Development 8 Knowledge Sharing

0 0 1 0 2

ŵ

Click on Approve to finalise the submission of the Milestone for the next year's planning.

Close MIL1.4.1 -2.3 million poor men, women and youth access improved livelihood opportunities resulting from increased aquaculture 2022 production, and associated value chains and enterprise development Once approved, the Milestone's acronym will change to green, i.e. Submission MIL.1.4.2test nev finalized. TEST

7

#### Option 2: Click directly on «Approve» to review and finalise the Milestone. Review & Approve Milestone

| Cluster(s)                     | Proposed by | Actions           |
|--------------------------------|-------------|-------------------|
| FP1-3 - Aquaculture<br>systems |             | Edit<br>Propose 🕄 |
|                                |             | Approve           |

A new window will open with specific details on the selected Milestone. Check all the information on the Milestone. You may apply changes, if necessary.

Then click on Approve to finalise the submission of the Milestone for the next year's planning.

production, and associated value chains and enterprise development

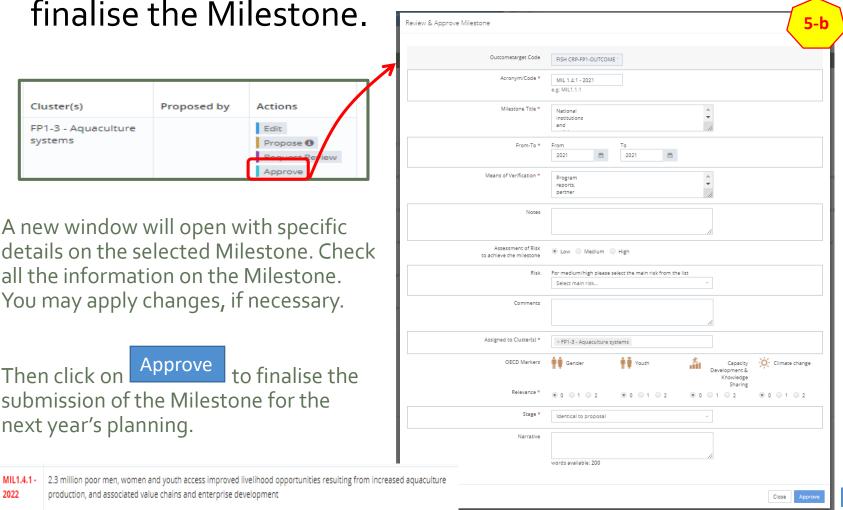

Once approved, the Milestone's acronym will change to green, i.e. Submission finalized.

8

2022

MIL.1.4.2-

TEST

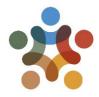

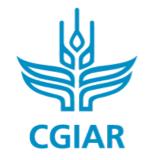

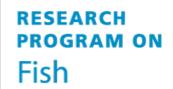

## For more detailed information on how to use MEL please use the <u>online guide</u>

#### You need support? Chat with us 👩 or send us and email 🙆

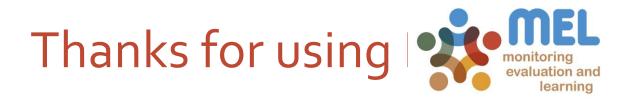